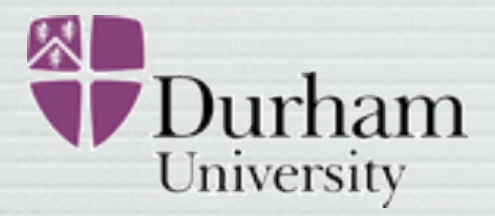

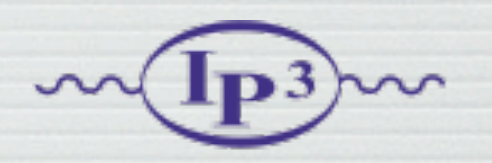

# FeynRules

#### Claude Duhr in collaboration with N. D. Christensen and B. Fuks

+ P. de Aquino, C. Degrande, D. Grellscheid, W. Link, F. Maltoni, + O. Mattelaer, T. Reiter, C. Speckner, S. Schumann, M. Wiebusch

> Tools 2010 Winchester, June 30th 2010

### Outline

- What is FeynRules..?
- New developments:
	- ➡ New interfaces (FeynArts, Whizard, UFO)
	- ➡ Support for Weyl fermions and superfields
	- ➡ Diagonalization of mass matrices
- Live demonstration

# What is FeynRules..?

- FeynRules is a Mathematica package that allows to derive Feynman rules from a Lagrangian.
- Current public version: 1.4.9, available from <http://feynrules.phys.ucl.ac.be>
- The only requirements on the Lagrangian are:
	- ➡ All indices need to be contracted (Lorentz and gauge invariance)
	- ➡ Locality
	- $\blacktriangleright$  Supported field types: spin 0, 1/2, 1, 2 & ghosts

# What is FeynRules..?

export the Feynman rules to various matrix element • FeynRules comes with a set of interfaces, that allow to generators.

 $\overline{1}$ 

© C. Degrande

Feyn RuLes

Bo

- Interfaces coming with current public version
	- ➡ CalcHep / CompHep
	- ➡ FeynArts / FormCalc
	- ➡ MadGraph 4
	- ➡ Sherpa
	- ➡ Whizard / Omega

# What is FeynRules..?

- Introduction fous matrix  $\epsilon$ export the Feynman rules to various matrix element • FeynRules comes with a set of interfaces, that allow to generators.
- Interfaces coming with current public version:
	- ➡ CalcHep / CompHep
	- ➡ FeynArts / FormCalc
	- ➡ MadGraph 4
	- ➡ Sherpa
	- ➡ Whizard / Omega

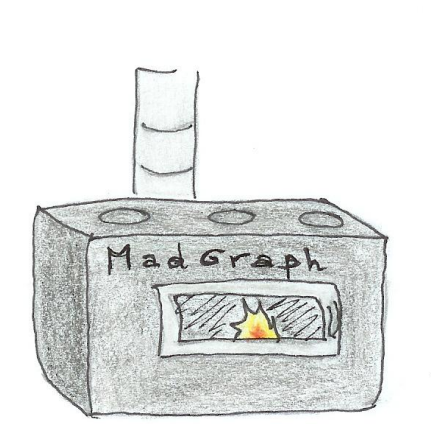

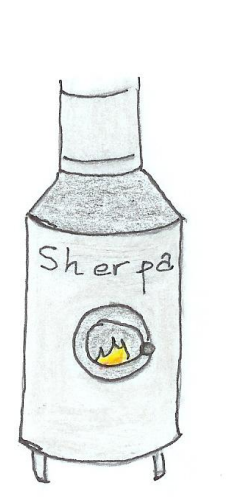

C. Degrande The new FeynRules interface

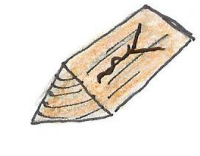

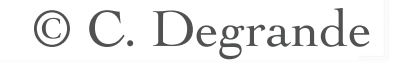

### How to use FeynRules

• The input requested form the user is twofold.

• The Model File: Definitions of particles and parameters (e.g., a quark)

### $F[1] ==$

 {ClassName -> q, SelfConjugate -> False, Indices -> {Index[Colour]}, Mass  $\rightarrow$  {MQ, 200}, Width  $-$  {WQ, 5} }

### • The Lagrangian:

$$
\mathcal{L} = -\frac{1}{4} G^a_{\mu\nu} G^{\mu\nu}_a + i \bar{q} \gamma^\mu D_\mu q - M_q \bar{q} q
$$

#### $L =$ -1/4 FS[G,mu,nu,a] FS[G,mu,nu,a] + I qbar.Ga[mu].del[q,mu] - MQ qbar.q

### How to use FeynRules

• Once this information has been provided, FeynRules can be used to compute the Feynman rules for the model:

### FeynmanRules[ L ]

• Equivalently, we can export the Feynman rules to a matrix element generator, e.g., for MadGraph 4,

### WriteMGOutput<sup>[L]</sup>

• This produces a set of files that can be directly used in the matrix element generator ("plug 'n' play").

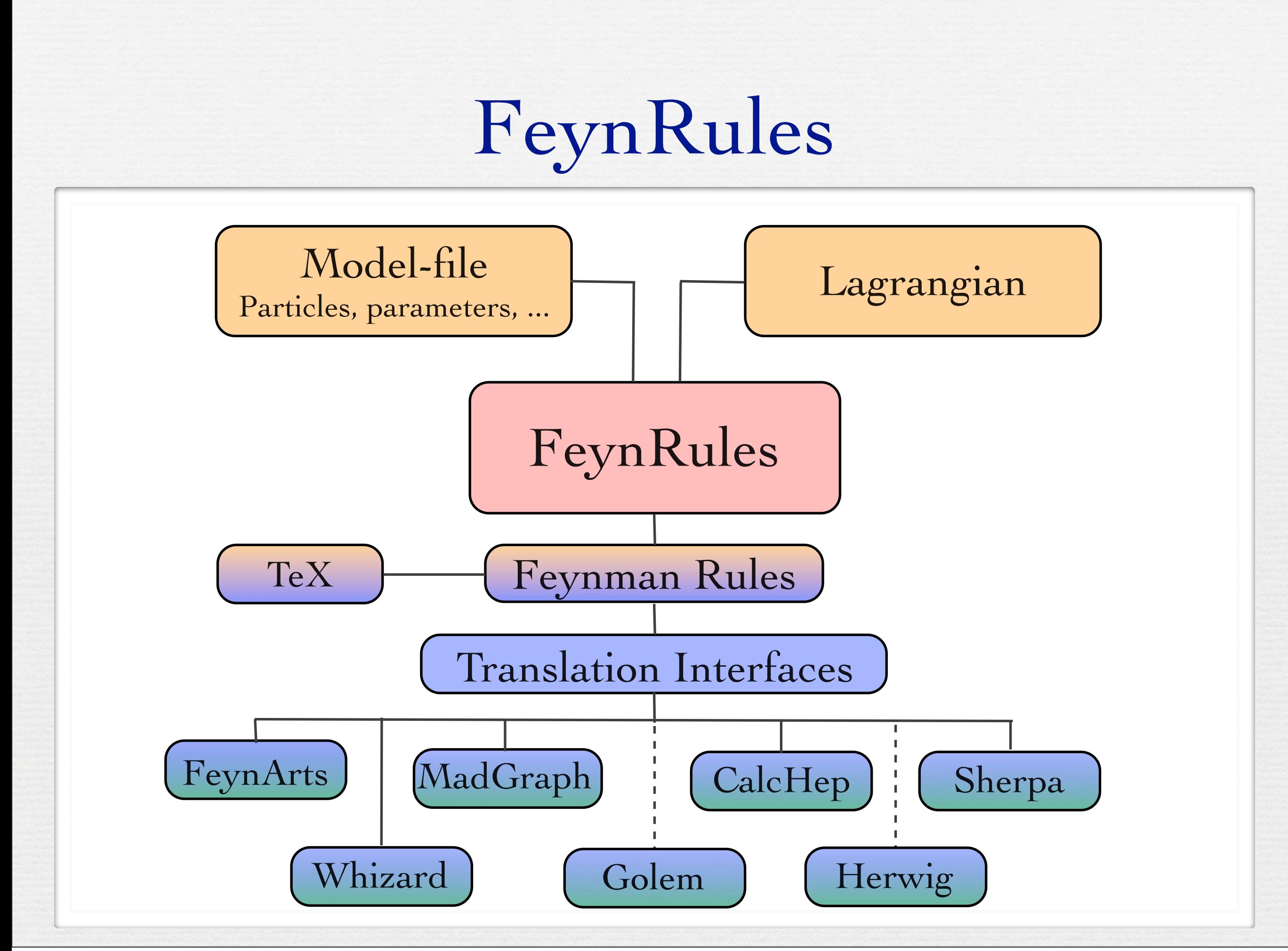

### New Developments

- In spring 2010, we locked up 13 experts in a room in a Idea: Lock 13 experts in a (very nice) Monastery for one week. nice monastry for 5 days, and let them gather new ideas...
- iects got started (in fact too Celine Sasha Priscila Martin Benj Christian Claude Will Olivier David Neil Thomas • As a result, many new projects got started (in fact too many to review them all here...)

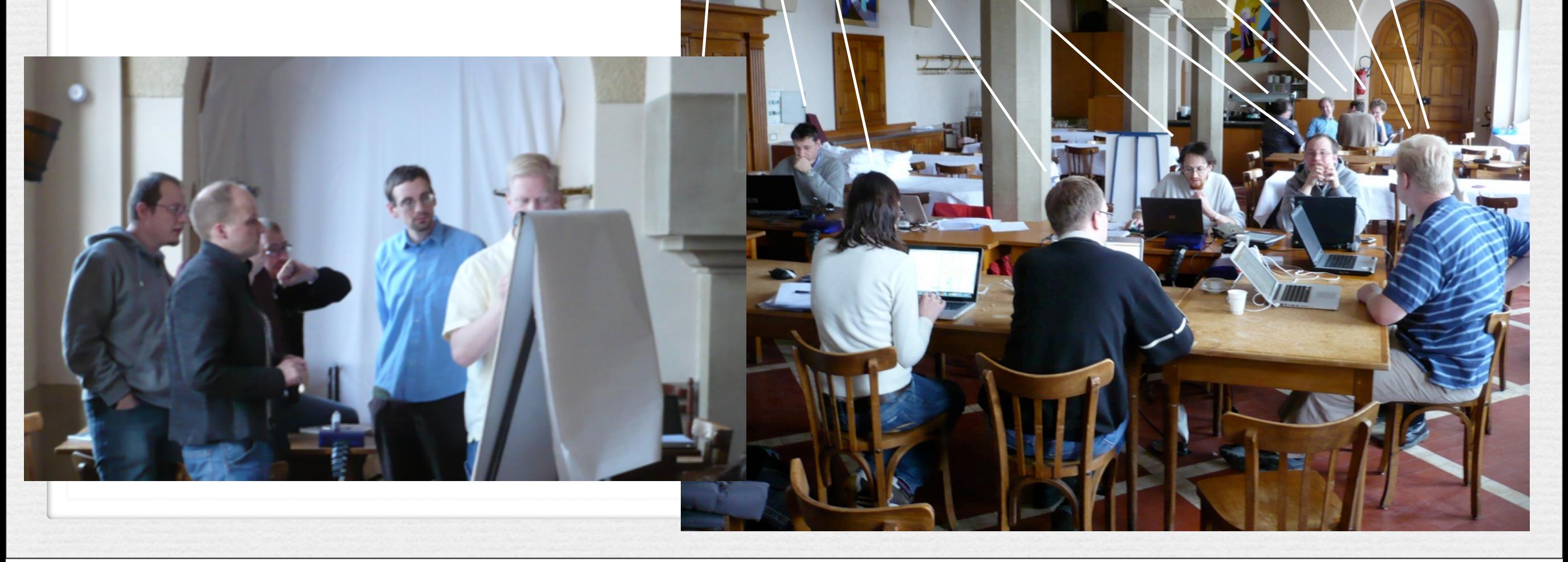

#### **Superpotential**

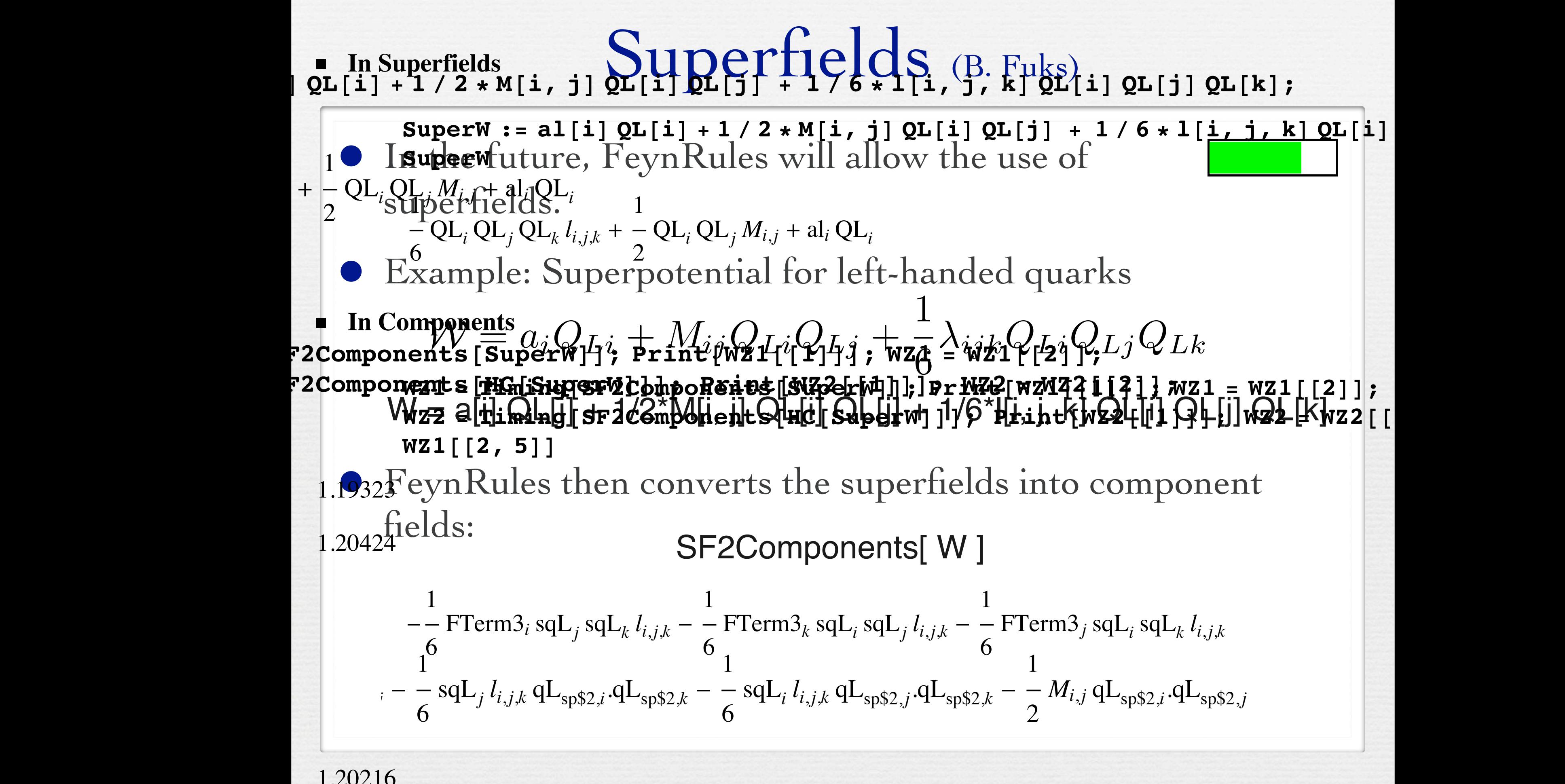

#### FeynArts interface (C. Degrande, CD)

• A new interface to FeynArts is being developped that allows to implement arbitrary Lorentz structures.

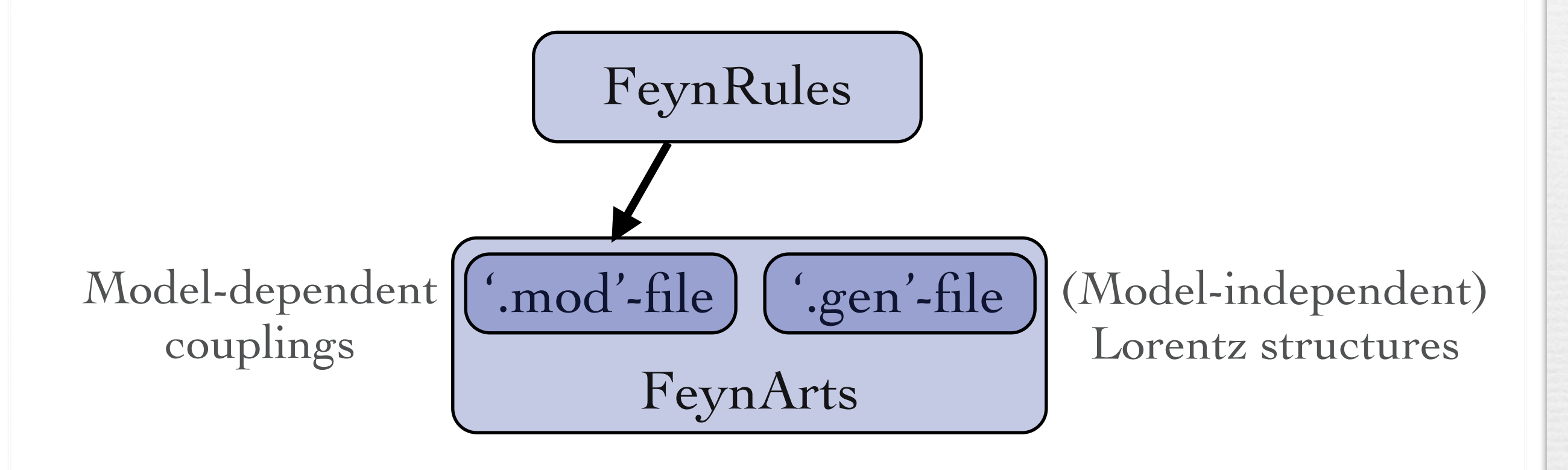

#### FeynArts interface (C. Degrande, CD)

• A new interface to FeynArts is being developped that allows to implement arbitrary Lorentz structures.

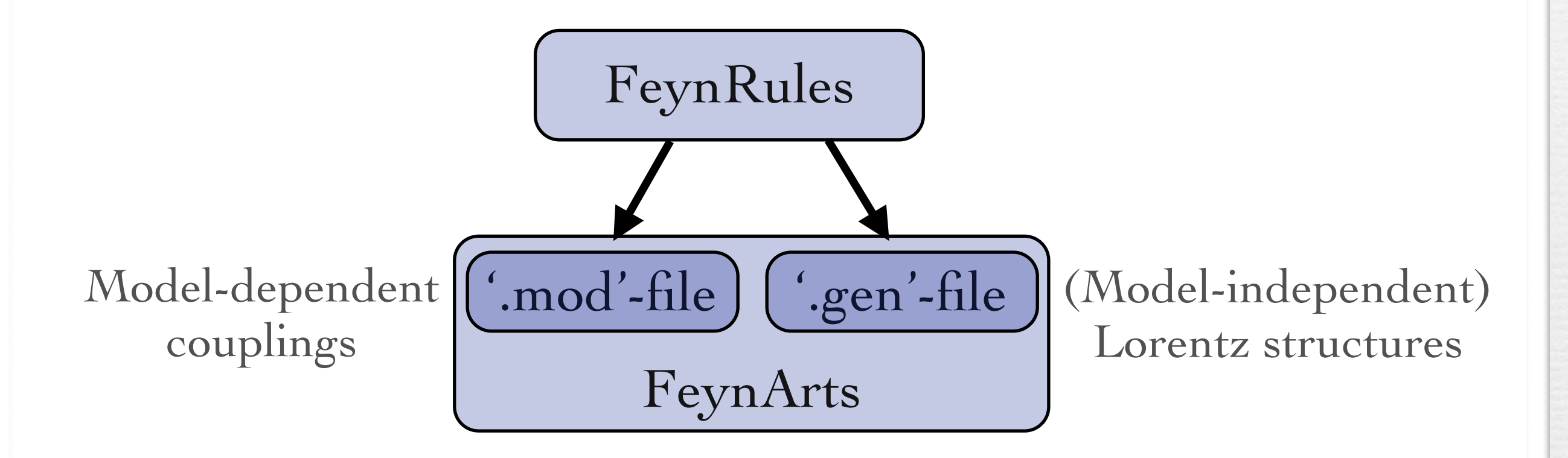

• This development goes along with a new version of FormCalc able to deal with multi-fermion interactions.

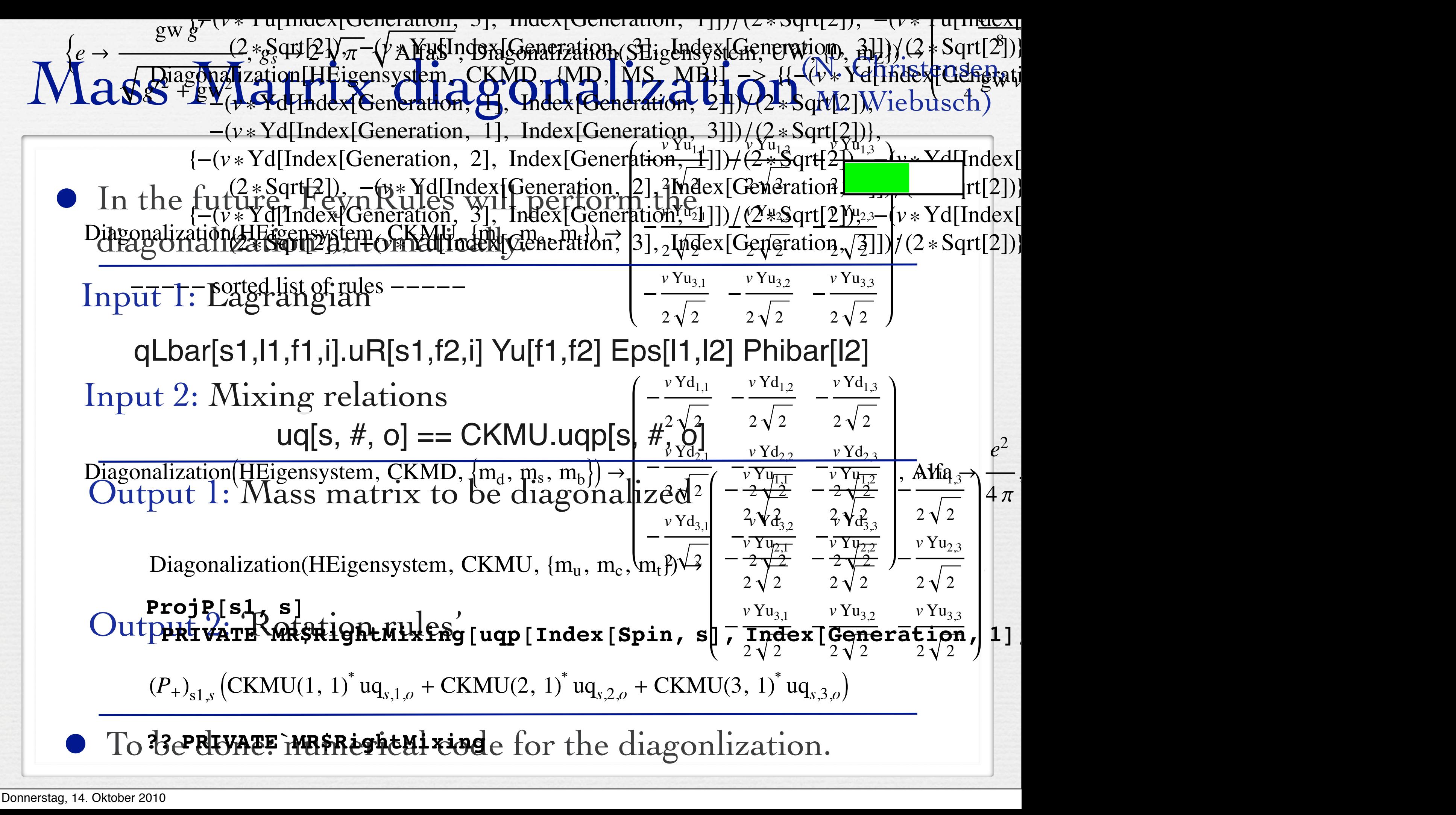

#### The UFO (P. de Aquino, CD, D. Grellscheid, W. Link, O. Mattelaer, T. Reiter)

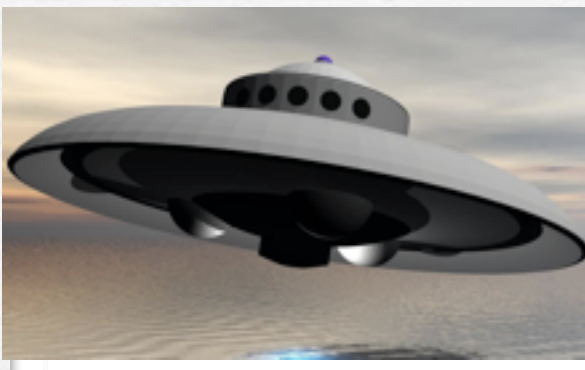

UFO = Universal FeynRules Output

- Idea: Create Python modules that can be linked to other codes and contain all the information on a given model.
- The UFO is a self-contained Python code, and not tied to a specific matrix element generator.
- Golem, MadGraph 5 and Herwig++ will use the UFO.
- The development of the UFO goes hand in hand with the development of ALOHA (Automatic Languageindependent Output of Helicity Amplitudes), a code that allows to create HELAS routines from the UFO.

# Implemented models

- Standard Model\* (CD, N. Christensen)
- Most general two Higgs doublet model\* (CD, M. Herquet)
- Minimal Higgsless Model\* (N. Christensen)
	- \* available at <http://feynrules.phys.ucl.ac.be>
- Validation of the models:

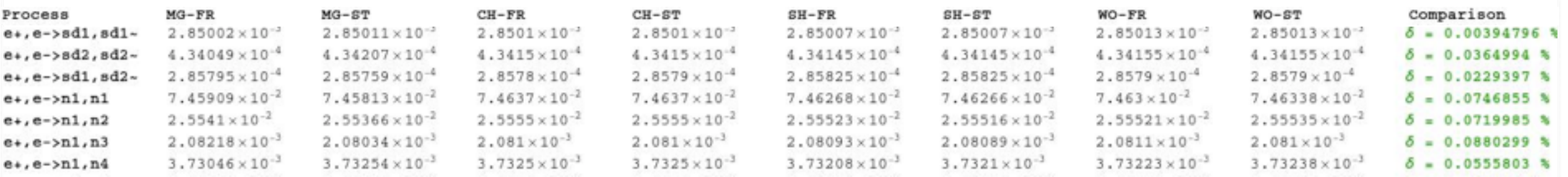

# Implemented models: (Susy)

- Full MSSM\* (B. Fuks)
- NMSSM (B. Fuks)
- R-symmetric MSSM (B. Fuks)
- RPV MSSM (B. Fuks)
- \* available at <http://feynrules.phys.ucl.ac.be>

# Implemented models: (ED)

- Universal Extra Dimensions\* (P. de Aquino)
- Large extra dimensions\* (P. de Aquino)
- Randall-Sundrum I (P. de Aquino)
	- \* available at <http://feynrules.phys.ucl.ac.be>

# Implemented models: (Effective)

- Strongly interacting Little Higgs (C. Degrande)
- Composite Top model (C. Degrande)
- Chiral perturbation theory (C. Degrande)
- \* available at <http://feynrules.phys.ucl.ac.be>

### Live demonstration

• Let us consider a simple model, just to get started... • We will implement a model consisting of a Dirac octet ('Dirac gluino') decaying into triplet scalars ('squarks').

$$
\mathcal{L} = \mathcal{L}_{SM} + \mathcal{L}_{gluino} + \mathcal{L}_{squarek} + \mathcal{L}_{decay}
$$
  
\n
$$
\mathcal{L}_{gluino} = i\overline{\tilde{g}}\gamma^{\mu}D_{\mu}\tilde{g} - M_{G}\overline{\tilde{g}}\tilde{g}
$$
  
\n
$$
\mathcal{L}_{square} = D^{\mu}\phi_{k}^{\dagger}D_{\mu}\phi_{k} - M_{\phi}^{2}\phi_{k}^{\dagger}\phi_{k}
$$
  
\n
$$
\mathcal{L}_{decay} = g_{s} T_{ij}^{a} \overline{\tilde{g}}^{a} u_{R,jk} \phi_{ik}^{\dagger} + \text{h.c.}
$$
  
\n
$$
k = 1, 2, 3
$$

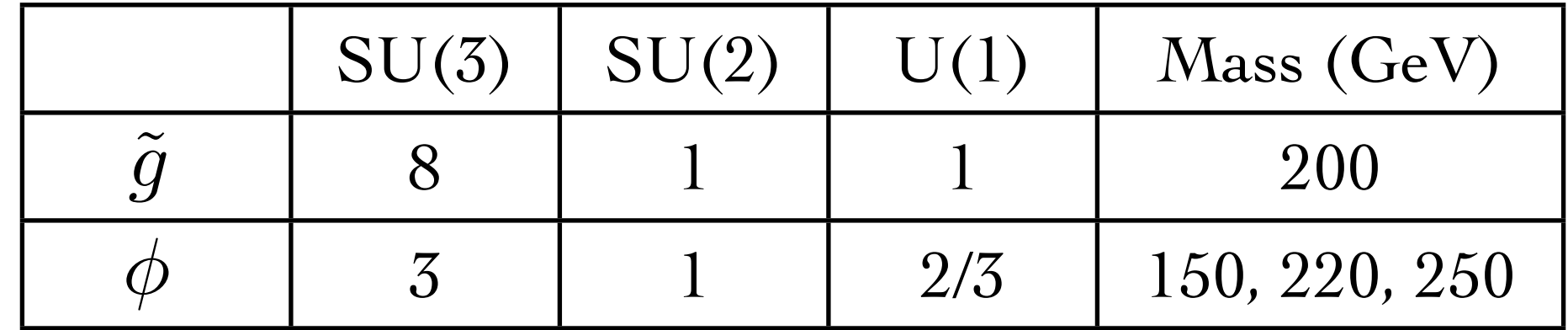

### Live demonstration

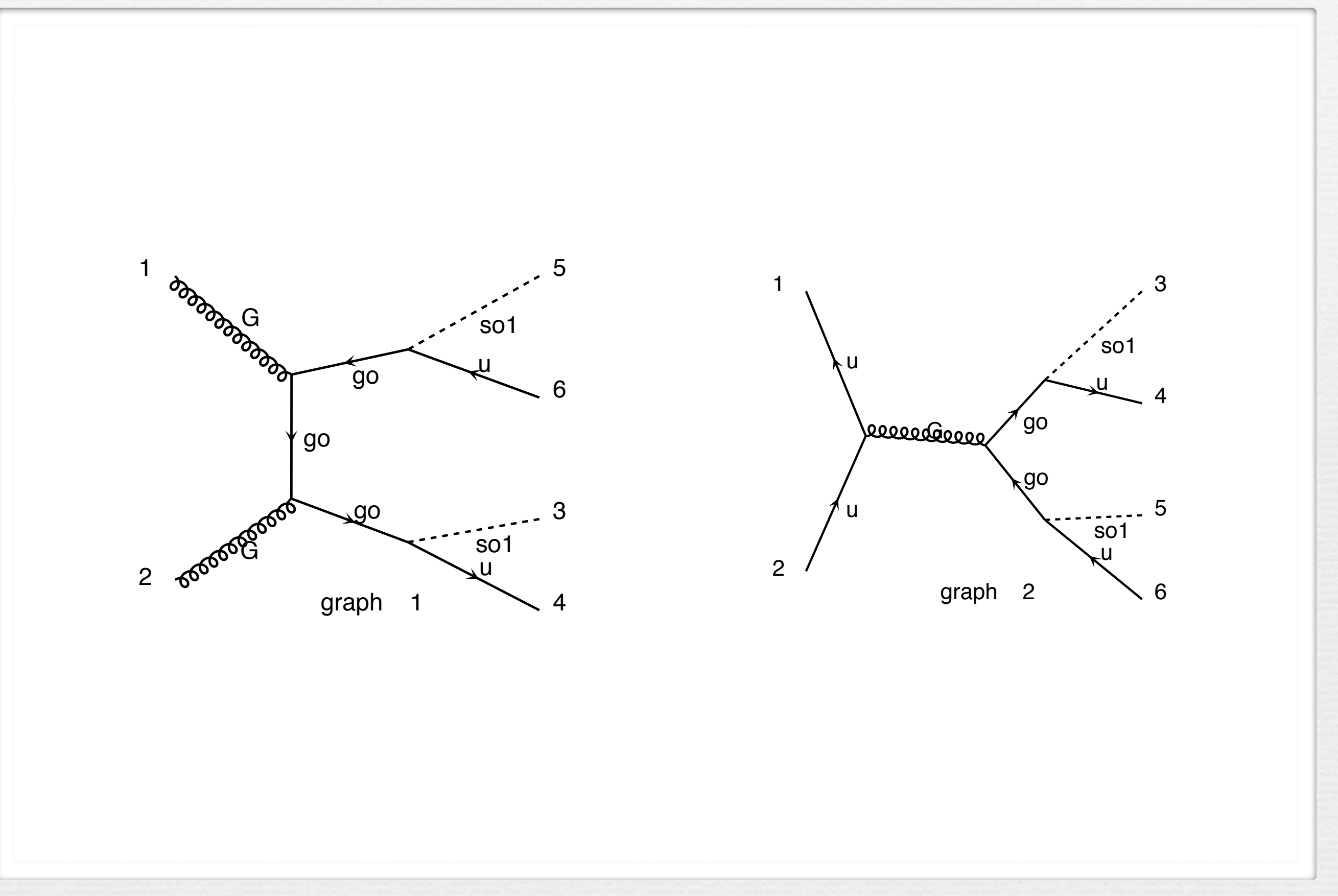

## Towards a database of models...

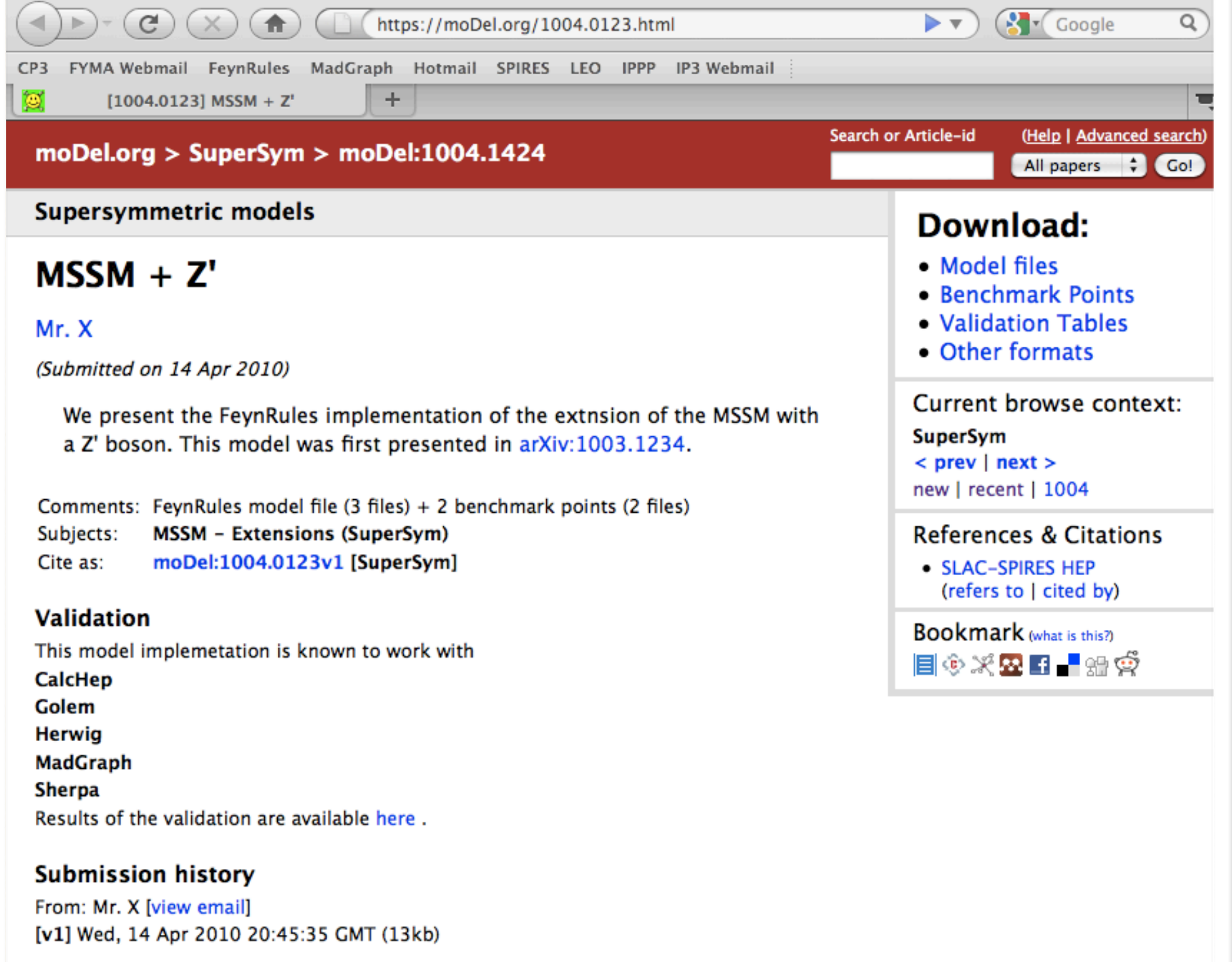

Which authors of this paper are endorsers?